# Cisco �応åž<ã,»ã,ãf¥ãfªãf†ã,£  $\tilde{a}$ . $\tilde{c}$  $\tilde{a}$  $f$ — $\tilde{a}$  $f$ © $\tilde{a}$ . $\tilde{a}$  $\tilde{a}$ . $\tilde{c}$  $\tilde{a}$  $f$  $\tilde{a}$  $\tilde{a}$ . $\tilde{a}$ ã,½ãƒ•ãƒ^ã,¦ã,§ã,¢ã�Šã,^ã�<sup>3</sup>Firepower Threat Defense ã,½ãƒ•ãƒ^ã,¦ã,§ã,¢ã�® **SNMP** ���ã,<ã,µãf¼ãf"ã,<sup>1</sup>妨å®<sup>3</sup>ã�®è"†å¼±

**High** 

ã, ¢ãf‰ãf�ã,¤ã,¶ãfªãf¼ID : cisco-saasaftd-snmp-dos-qsqBNM6x å^�å...¬é-‹æ-¥: 2022-11-09 16:00  $\tilde{a}$ f $\hat{\boldsymbol{\Theta}}$ ã $f'$ 4ã, ã $f$ §ã $f^3$  1.0 : Final CVSSã,<sup>1</sup>ã,<sup>3</sup>ã, $\ell$ : 7.7  $\mathbf{\hat{a}} \times \mathbf{\hat{z}} \cdot \mathbf{\hat{Q}} \cdot \mathbf{\hat{c}}$  : No workarounds available Cisco ãf�ã, <sup>o</sup> ID : CSCwb05148

**CVE-2022-**20924

## 日本語ã�«ã,ˆã,‹æƒ…å ±ã�¯ã€�英語ã�«ã,ˆã,‹åŽŸæ–‡ã�®é�žå…¬å¼�ã∢

## $\mathbf{a}_1, \hat{\mathbf{e}}_1 \mathbf{\hat{\Theta}}$

Cisco�応åž‹ã,»ã,ãf¥ãfªãf†ã,£ã,¢ãf—ãf©ã,¤ã,¢ãfªã,1(ASA)ã,½ãf•ãf^ã,¦ã,§ã,¢ã�Šã,^ã�ªCisco Firepower Threat Defense(FTD) ã, 1/2 ã f • ã f ã, ¦ ã, § ã, ¢ ã  $\odot$  ® Simple Network Management Protocol(SNMP)機èf½ã�®è"†å¼±æ€§ã�«ã,^ã,Šã€�èª�証ã�•ã,Œã�Ÿãfªãf¢ãf¼ãf^ã�®æ″»æ

��è"†å¼±æ€§ã�¯ã€�ä �å��å^†ã�ªå…¥åŠ›æ¤œè¨¼ã�«èµ·å› ã�—ã�¾ã�™ã€,æ″»æ′fè€ DoS cжæ…くã�Œc™°c″Ÿã�™ã,<å�¯èf½æ€§ã�Œã�,ã,Šã�¾ã�™ã€,

��ã,¢ãf‰ãf�ã,¤ã,¶ãfªã�¯ã€�次ã�®ãfªãfªã,¯ã,^ã,Šç¢°èª�ã�§ã��ã�¾ã�™ã€, https://tools.cisco.com/security/center/content/CiscoSecurityAdvisory/cisco-sa-asaftd-snmp-dos-qsqBNM6x

 $\tilde{a}$  $\hat{\boldsymbol{\varphi}}$ "ã $\hat{\boldsymbol{\varphi}}$ ®ã,¢ãƒ $\hat{y}$ ã,¤ã,¶ã $f$ ªã $\hat{\boldsymbol{\varphi}}$ ¯ã $\boldsymbol{\epsilon}$  $\hat{\boldsymbol{\varphi}}$ 2022 å $^{\prime\prime}$  11 æœ $\hat{a}$ ã $\hat{\boldsymbol{\varphi}}$ nj...Ž–‹ã $\hat{\boldsymbol{\varphi}}$ •ã,Œã $\hat{\boldsymbol{\varphi}}$ Ÿ Cisco ASA�FTD��ã,^ã�<sup>3</sup>FMC ã�®ã,»ã,ãf¥ãfªãftã,£ã,¢ãf‰ãf�ã,¤ã,¶ãfª ãf�ãfªãf‰ãf«ã�«å�«ã�¾ã,Œã�¦ã�"ã�¾ã�™ã€,ã,¢ãf‰ãf�ã,¤ã,¶ãfªã�¨ãfªãfªã,¯ã�®ä,€è¦§ Event Response:2022 å<sup>1</sup>′ 11 æœ^ã�«å...¬é-‹ã�•ã,Œã�Ÿ Cisco ASAã€�FMCã€�ã�Šã,^ã�<sup>3</sup>  $FTD$   $\tilde{a}$ ,  $\frac{1}{2}$  $\tilde{a}$ ,  $\tilde{f}$  $\tilde{a}$ ,  $\tilde{a}$ ,  $\tilde{a}$ ,  $\tilde{a}$ ,  $\tilde{a}$ ,  $\tilde{a}$ ,  $\tilde{a}$ ,  $\tilde{f}$  $\tilde{a}$ ,  $\tilde{f}$  $\tilde{a}$ ,  $\tilde{f}$  $\tilde{a}$ ,  $\tilde{f}$  $\tilde{f}$  $\tilde{f}$  $\tilde{f}$  $\tilde{f}$  $\tilde{f}$  $\tilde{f}$ 

ãf�ãfªãf‰ãf«ï¼^å�ŠæœŸï¼‰ ã,`å�,ç…§ã�—ã�¦ã��ã� ã�∙ã�"ã€,

### è©<sup>2</sup>å<sup>1</sup>/2" e£<sup>1</sup>/2å " ↔

#### $\hat{\mathbf{e}}$ . †å $\frac{1}{4}$ ±æ $\boldsymbol{\epsilon}$ §ã $\boldsymbol{\hat{\omega}}$ ®ã $\boldsymbol{\hat{\omega}}$ .ã.<製å" $\boldsymbol{\hat{\omega}}$

��è"†å¼±æ€§ã�¯ã€�Cisco ASA ã,½ãƒ•ãƒ^ã,¦ã,§ã,¢ã�Šã,^ã�ª Cisco FTD ã,½ãƒ•ãƒ^ã,¦ã,§ã,¢ã�«å½±éŸ¿ã,′å�Šã�¼ã�—ã�¾ã�™ï¼^リモーãƒ^ SNMP ç®iç�†ã�Œæœ‰åŠ<sup>1</sup>ã�«ã�ªã�£ã�¦ã�"ã,<å ´å�^)ã€,

 $\hat{e}_{n} + \hat{a}^{1}/4 + x \in \hat{\mathcal{S}}$ ã $\bigoplus$  Ό ~åœ ¨ã $\bigoplus$ ™ã,< Cisco

ã,½ãf•ãf^ã,¦ã,§ã,¢ãfªãfªãf¼ã,<sup>1</sup>ã�«ã�¤ã�"ã�¦ã�¯ã€�ã�"ã�®ã,¢ãf‰ãf�ã,¤ã,¶ãfªã�®ã€Œ<u>ä</u>

#### **SNMP**

### �有åŠ<sup>1</sup>ã�«ã�ªã�£ã�¦ã�"ã,‹ã�‹ã�©ã�†ã�‹ã�®ç¢ºèª�

ãftãf�ã.¤ã.<sup>1</sup>ã�§ SNMP

�有åŠ<sup>1</sup>ã�«ã�ªã�£ã�¦ã�"ã,<ã�<ã�©ã�†ã�<ã,′確èª�ã�™ã,<ã�«ã�¯ã€�次ã�®ã

ã,ªãf—ã,•ãf§ãf<sup>3</sup> 1:CLI ã�®ä½¿Ç"¨

#### show running-config snmp-server

 $\tilde{a}$ , $3\tilde{a}f$ ž $\tilde{a}f$  $3\tilde{a}f$ ‰ $\tilde{a}$ , $3\tilde{a}/2\tilde{c}$ ; $\tilde{a}$  $\blacklozenge$ — $\tilde{a}$  $\blacklozenge$  $3\tilde{a}$  $\tilde{a}$  $\blacklozenge$   $\tilde{a}$ , $\tilde{a}$  $\tilde{a}$  $\tilde{b}$  $\tilde{a}$  $\tilde{a}$  $\tilde{a}$  $\tilde{f}$  $\tilde{a}$  $\tilde{a}$  $\tilde{f}$  $\tilde{a}$  $\$ 

ã,½ãf•ãf^ã,¦ã,§ã,¢ã� cisco FTD

ã,½ãf•ãf^ã,¦ã,§ã,¢ã�®ä,¡æ–<sup>1</sup>ã�§æ©Ÿèf½ã�—ã�¾ã�™ã€,

#### 凰åŠ>ã�« snmp-server

ã,¨ãf<sup>3</sup>ãf^ãfªã�Œå�«ã�¾ã,Œã�¦ã�"ã,<å ´å�^ã€�è¨å®šã�•ã,Œã�¦ã�"ã,< SNMP

 $\tilde{a}$  $\tilde{\bullet}$ ®ã $f$ %ã, ã $f$ §ã $f$ ã $\tilde{\bullet}$ «é-¢ä;,ã $\tilde{\bullet}$ ªã $\tilde{\bullet}$  $\tilde{\bullet}$ ã $\epsilon$  $\tilde{\bullet}$ ã,·ã, $^1$ ã $f$ ã $f$ ã $\tilde{\bullet}$  $\tilde{\bullet}$ ¯ $\tilde{\bullet}$ ″ã $\tilde{\bullet}$ ®è"tå¼ $\pm$ æ $\epsilon$ §ã $\tilde{\bullet}$ ®å½ $\pm$ éŸ;ã, $^{\prime}$ å ãf�ãf¼ã, ãf§ãfª 2c ç″¨ã�« SNMP

ã,¢ã,¯ã,»ã,1ã�Œè¨å®šã�•ã,Œã�¦ã�"ã,‹ãf‡ãf�ã,¤ã,<sup>1</sup>ã�®å‡ºåŠ›ã�®ä¾ã,′示ã�—ã�¾ã�™ãŧ

 $\lt$ #root $>$ 

 $ASA#$ 

show running-config snmp-server

snmp-server host mgmt 10.10.10.10 community snmpro version 2c ASA#

ã,<sup>a</sup>ãf—ã,•ãf§ãf<sup>3</sup> 2ï¼ Cisco Firepower Management Center GUI ã�® ã1⁄2¿Ç''

**Cisco Firepower Management** 

 $3.$ ç $\varphi$ e $*$  $\bigcirc$ ã $\bigcirc$ ™ã,‹ã $f\bigcirc$ ã $f$ ªã,·ã $f$ ¼ã,ªã $f$ –ã, ã,§ã,¯ã $f$ ˆã,′é $\bigcirc$ 択ã $\bigcirc$ —ã $\bigcirc$ ¾ã $\bigcirc$ ™ã $\in$ ,

Centeri¼ FMC)ã,½ãf•ãf^ã,¦ã,§ã,¢ã�«ã,^ã�£ã�¦ç®jç�†ã�•ã,Œã,< Cisco FTD

1. Cisco FMC �ãfã,°ã,¤ãf<sup>3</sup>ã�—ã�¾ã�™ã€,

Settings)] ã,'é�,択ã�—ã�¾ã�™ã€,

ãf‡ãf�ã,¤ã,<sup>1</sup>ã�®å´å�^ã�¯ã€�次ã�®æ‰<é †ã,′実行ã�—ã�¾ã�™ã€,

2. [ãft̪ãf�ã,¤ã,<sup>1</sup>ï¼^Devices)] > [ãf—ãf©ãffãf^ãf•ã,©ãf¼ãf è ¨ 定ï¼^Platform

4. å∙¦å�´ã�®å^—ã�§ã€�[SNMP] ã,′é�,択ã�—ã�¾ã�™ã€,  $\sum_{i=1}^{\infty}$  [SNMPa, $\tilde{a}f^{1/4}$  $\tilde{a}f \otimes \tilde{a}f^{1/4}$  $\tilde{a} \otimes \tilde{a} \otimes \tilde{a} \otimes \tilde{a}$  $\tilde{b}^1$  $\tilde{a} \times \tilde{a}f^{1/4}$  $\tilde{b}$  $\tilde{a}$  [Enable SNMP Serversi<sup>1</sup>/4% $\tilde{a}$ ] ãf�ã,§ãffã,¯ãfœãffã,¯ã,<sup>1</sup>ã�Œã,ªãfªã�«ã�ªã�£ã�¦ã�"ã�¦ã€�[ãf›ã,<sup>1</sup>ãf^ï¼^Hosts)]

ã,¿ãf-ã�«ã,¨ãfªãf^ãfªã�Œã�,ã,‹å ´å�^ã€�é�¸æŠžã�—ã�Ÿãf�ãfªã,∙ãf¼ã�Œå±•é-‹ã�•ã,Œã•

### è,,†å¼±æ€§ã,'å�«ã,"ã�§ã�"ã�ªã�"ã�"ã�¨ã�Œç¢°èª�ã�•ã,Œã�Ÿè£½å"�

��ã,¢ãf‰ãf�ã,¤ã,¶ãfªã�®<u>è.,†å¼±æ€§ã�®ã�,ã,‹è£½å"�ã,»ã,¯ã,∙ãf§ãf<sup>3</sup>ã�«è¨~載ã�•ã</u>

ã, ã, <sup>1</sup>ã, <sup>3</sup>ã�¯ã€�ã�"ã�®è"†å¼±æ€§ã�Œä»¥ä,<ã�®ã, •ã, <sup>1</sup>ã, ªè£½å"�ã�«ã�¯å½±éŸ¿ã,′ä,Žã�^ã�

- FMC  $\tilde{a}$ ,  $\frac{1}{2}$  $\tilde{a}f \cdot \tilde{a}f \cdot \tilde{a}$ ,  $\tilde{a}$ ,  $\tilde{g}$  $\tilde{a}$ ,  $\varphi$
- $x\rightarrow a^2\bar{a}^2$  =  $\ddot{a}^3$  =  $\ddot{a}^3$   $\ddot{a}$  =  $\ddot{a}$  =  $\ddot{a}^2\ddot{a}^3$  /  $\ddot{a}$  =  $\ddot{a}$  +  $\ddot{a}$  +  $\ddot{a}$  +  $\ddot{a}$  +  $\ddot{a}$  +  $\ddot{a}$  +  $\ddot{a}$  +  $\ddot{a}$  +  $\ddot{a}$  +  $\ddot{a}$  +  $\ddot{a}$  +  $\$

## å>žé�¿ç-

��è"†å¼±æ€§ã�«å¯¾å‡¦ã�™ã,‹å›žé�¿ç–ã�¯ã�,ã,Šã�¾ã�›ã,"ã€,

## ä¿®æ£æ^ã�¿ã,½ãƒ•ãƒ^ã,¦ã,§ã,¢

ã, ā, <sup>1</sup>ã, <sup>3</sup>ã� Tã� "ã�®ã, ¢ãf‰ãf�ã,¤ã,¶ãfªã�«è¨~載ã�•ã,Œã�Ÿè"†å¼±æ€§ã�«å¯¾å‡¦ã�™ã,<<u>ç..;</u>

�客æ§~ã�Œã,¤ãfªã,1ãf^ãf¼ãf«ã�—ã�Ÿã,Šã,µãf�ãf¼ãf^ã,′å�—ã�'ã�Ÿã,Šã�§ã��ã,‹ã�®å ãf�ãf¼ã, ãf§ãfªã�¨ãf•ã,£ãf¼ãf�ãf£

ã,»ãffãf^ã�«å¯¾ã�—ã�¦ã�®ã�¿ã�¨ã�ªã,Šã�¾ã�™ã€,ã��ã�®ã,^ã�†ã�ªã,½ãf•ãf^ã,¦ã,§ã, https://www.cisco.com/c/en/us/products/end-user-license-agreement.html

����客æ§~ã�Œã,½ãƒ•ãƒ^ã,¦ã,§ã,¢ã,′ダã,¦ãƒªãƒãƒ¼ãƒ‰ã�§ã��ã,‹ã�®ã�¯ã€�ã, ã,¢ãffãf—ã,°ãf¬ãf¼ãf‰ã�§ã�™ã€,ç"¡å"Ÿã�®ã,»ã,ãf¥ãfªãf†ã,£ã,½ãf•ãf^ã,¦ã,§ã,¢ ã,¢ãffãf—ãf‡ãf¼ãf^ã�«ã,^ã�£ã�¦ã€�ã�Šå®¢æ§~ã�«æ-°ã�—ã�"ã,½ãf•ãf^ã,¦ã,§ã,¢ ãf©ã,¤ã,»ãfªã,<sup>1</sup>ã€�追åŠ ã,½ãf•ãf^ã,¦ã,§ã,¢ ãf•ã,£ãf¼ãf�ãf£ ã,»ãffãf^ã€�ã�¾ã�Ÿã�¯ãf¡ã, ãf£ãf¼ ãfªãf"ã, ãf§ãf3 ã,¢ãffãf—ã,°ãf¬ãf¼ãf‰ã�«å¯¾ã�™ã,‹æ¨©é™�ã�Œä»~与ã�•ã,Œã,‹ã�"ã�¨ã�¯ã�,ã,Šã�¾ã� Cisco.com ã $\bigcirc$ ® Cisco Support and Downloads

<u>ãfšãf¼ã, </u>ã�«ã�¯ã€�ãf©ã,¤ã,»ãfªã,'ã�¨ãf€ã,¦ãfªãfãf¼ãf‰ã�«é–¢ã�™ã,<æf…å ±ã�Œè¨~載ã• Devices)]

ãf"ãf¼ãf«ã,'使ç″¨ã�™ã,‹ã�Šå®¢æ§~ã�®ã,«ã,<sup>1</sup>ã,¿ãfžãf¼ãf‡ãf�ã,¤ã,<sup>1</sup>ã,µãf�ãf¼ãf^範å›<sup>2</sup>ã,,表礰

<u>ã,½ãf•ãf^ã,¦ã,§ã,¢ã�®ã,¢ãffãf—ã,°ãf¬ãf¼ãf‰</u>ã,'検討ã�™ã,<éš›ã�«ã�¯ã€�ã,∙ã,<sup>1</sup>ã,<sup>з</sup> <u>ã,»ã,ãf¥ãfªãf†ã,£ã,¢ãf‰ãf◆ã,¤ã,¶ãfª</u>

<mark>ãfšãf¼ã,</mark>ã�§å...¥æ‰‹ã�§ã��ã,‹ã,·ã,<sup>1</sup>ã,<sup>3</sup>製å"�ã�®ã,¢ãf‰ãf�ã,¤ã,¶ãfªã,′定期çš"ã�«å�,ç ã,½ãfªãf¥ãf¼ã,∙ãf§ãf<sup>3</sup>ä,€å¼�ã,′確èª�ã�—ã�¦ã��ã� ã�∙ã�"ã€,

��ã,Œã�®å ´å�^ã,,ã€�ã,¢ãffãf—ã,°ãf¬ãf¼ãf‰ã�™ã,‹ãf‡ãf�ã,¤ã,<sup>1</sup>ã�«å��å^†ã�ªãf¡ãf¢ã **Technical Assistance** 

Centerï¼^TAC)ã,,ã�—ã��ã�¯å¥'ç´"ã�—ã�¦ã�"ã,‹ãƒ¡ã̃f $^3$ テãfŠã $f^3$ ã,'プã $f$ ã $f$ Фã,¤ã $f$ ۋ $f$ ¼ã�‹

#### ã, $\tilde{\mathbf{a}}$ , $\tilde{\mathbf{a}}$ f''ã, $^1$ 契ç´,,ã,'ã�"å^©ç"¨ã�§ã�ªã�,,ã�Šå®¢æ§~

ã, ã, <sup>1</sup>ã, <sup>3</sup>ã�<ã,‰ç>´æŽ¥è<sup>3</sup>¼å...¥ã�—ã�Ÿã�Œã, ∙ã, <sup>1</sup>ã, <sup>3</sup>ã�®ã,µãƒ¼ãƒ"ã, <sup>1</sup>契ç´"ã,′ã�"å^©ç″¨ã�"ã�Ÿã� cisco-worldwide-

<u>contacts.htmli¼‰ã�«é€£çµjã�—ã�¦ã,¢ãffãf—ã,°ãf¬ãf¼ãf‰ã,'å...¥æ‰‹ã�—ã�¦ã��ã� ã�∙ã�,</u>

ç.,¡å.,Ÿã,¢ãffãf—ã,°ãf¬ãf¼ãf‰ã�®å¯¾è±¡è£½å"�ã�§ã�,ã,‹ã�"ã�¨ã,′証æ~Žã�—ã�¦ã�"ã�Ÿã• URLã,'ã�"ç"¨æ"�ã��ã� ã�•ã�"ã€,

#### Cisco ASAã<del>€</del>�FMCã€�ã�Šã,^ã�<sup>3</sup>FTD ã,½ãƒ•ãƒ^ã,¦ã,§ã,¢

�客æ§~ã�Œ Cisco ASAã€�FMCã€�ã�Šã,^ã�ª FTD

ã,½ãf•ãf^ã,¦ã,§ã,¢ã�®è"†å¼±æ€§ã�«å¯¾ã�™ã,‹ãfªã,<sup>1</sup>ã,¯ã,′å^¤æ–ã�§ã��ã,‹ã,^ã�†ã�«ã€�ã,·ã, **Cisco Software Checker** 

ã,'æ��ä¾›ã�—ã�¦ã�"ã�¾ã�™ã€,ã�"ã�®ãƒ"ールã,′使ã�†ã�"ã�¨ã�§ã€�ç‰<sup>1</sup>定ã�® ã,»ã,ãf¥ãfªãf†ã,£

ã,¢ãf‰ãf�ã,¤ã,¶ãfªã,′検ç´¢ã�§ã��ã€�ã��ã,Œã�žã,Œã�®ã,¢ãf‰ãf�ã,¤ã,¶ãfªã�§è¨€å� Fixed�)ã,′ç‰<sup>1</sup>定ã�§ã��ã�¾ã�™ã€,ã�¾ã�Ÿã€�è©<sup>2</sup>当ã�™ã,‹å ´å�^ã�«ã�¯ã€�Sot Checker

�ã,^ã,Šå^¤å^¥ã�•ã,Œã�Ÿã�™ã�<sup>1</sup>ã�¦ã�®ã,¢ãf‰ãf�ã,¤ã,¶ãfªã�«è¨~載ã�®ã�™ã�<sup>1</sup>ã� First Fixed�)ã,'ç‰<sup>1</sup>定ã�§ã��ã�¾ã�™ã€,

��ãf"ãf¼ãf«ã,′使ç"¨ã�™ã,‹ã�«ã�¯ã€�「<u>Cisco Software</u>

<u>Checker</u>�ãfšãf¼ã,¸ã�®æ‰‹é †ã�«å¾"ã�"ã�¾ã�™ã€,ã�¾ã�Ÿã�¯ã€�次ã�®ãf•ã,©ãf¼ãf ã

1.  $\tilde{a}f, \tilde{a}f^{1/4}\tilde{a}f$ « $\tilde{a}$  $\tilde{\Phi}$ S検ç´¢ã $\tilde{\Phi}$ ™ $\tilde{a}$ , < $\tilde{a}$ ,  $\tilde{a}f$ % $\tilde{a}f$  $\tilde{\Phi}$ ã, ¤ $\tilde{a}$ , ¶ $\tilde{a}f$ ª $\tilde{a}$ , ′é $\tilde{\Phi}$ , 択ã $\tilde{\Phi}$ — $\tilde{a}$  $\tilde{\Phi}$ <sup>3</sup>⁄4 $\tilde{a}$  $\tilde{\Phi}$ ™ $\tilde{a}f$ 

2. è©<sup>2</sup>当ã�™ã,<ã,½ãƒ•ãƒ^ã,¦ã,§ã,¢ã,′é�,択ã�—ã�¾ã�™ã€,

3. è<sup>O2</sup>å1/2"a

 $\bigodot$ mã,<ãf—ãf©ãffãf^ãf•ã,©ãf¼ãf ã,′é $\bigodot$ 択ã $\bigodot$ —ã $\bigodot$ ¾ã $\bigodot$ mã€,

- 4. ãfªãfªãf¼ã, ½•ªå�∙ã,′å...¥åŠ›ã�—ã�¾ã�™ã€,ã�Ÿã�¨ã�^ã�°ã€�Cisco ASA ã,½ãf•ãf^ã,¦ã,§ã,¢ã�®å ´å�^ã�¯9.16.2.11ã€�Cisco FTD  $\tilde{a}$ . $\frac{1}{2}$ āf $\tilde{a}$ .  $\tilde{a}$ .  $\tilde{a}$ sā.  $\zeta$ ā $\boldsymbol{\Theta}$   $\tilde{a}$ .  $\tilde{a}$   $\boldsymbol{\Theta}$   $\tilde{a}$   $\boldsymbol{\Theta}$   $\tilde{a}$   $\boldsymbol{\Theta}$   $\tilde{a}$ .  $\tilde{a}$   $\tilde{a}$   $\tilde{b}$   $\tilde{a}$   $\tilde{a}$   $\tilde{b}$   $\tilde{a}$   $\tilde{a}$   $\tilde{b}$
- 5. [ãf�ã,§ãffã, -i̇̃¼^Check)] ã,'ã, -ãfªãffã, -ã�—ã�¾ã�™ã€.

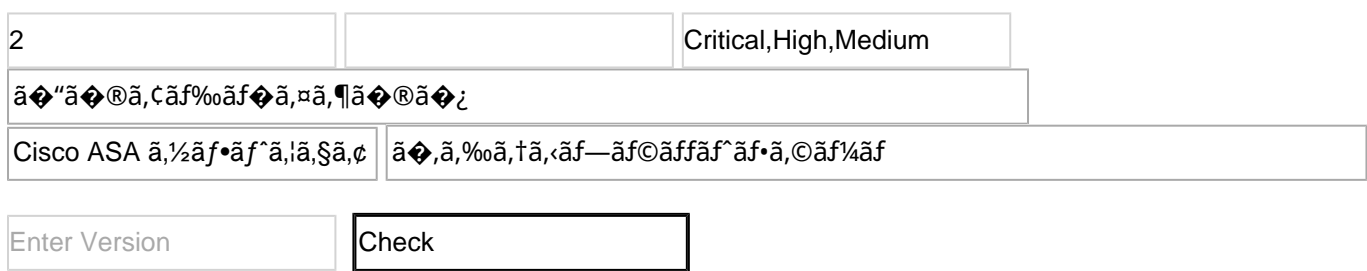

FTD ãf‡ãf�ã,¤ã,<sup>1</sup>ã�®ã,¢ãffãf—ã,°ãf¬ãf¼ãf‰æ‰é †ã�«ã�¤ã�"ã�¦ã� a€�Cisco

**Firepower Management Center** 

<u>ã,¢ãffãf—ã,°ãf¬ãf¼ãf‰ã,¬ã,¤ãf‰ã,'å�,ç…§ã�—ã�¦ã��ã� ã�∙ã�"ã€,</u>

### ã $\hat{\mathbf{\Phi}}\mathbf{\hat{\Phi}}\mathbf{\hat{\Phi}}\mathbf{\mathbb{B}}$ ä»-ã $\mathbf{\hat{\Phi}}\mathbf{\mathbb{R}}\mathbf{\hat{J}}^{\mathrm{a}}\mathbf{\tilde{a}}$ ,½ã $\mathbf{f}$ ¼ã, $^{\mathbf{1}}$

最é�©ã�ª Cisco ASAã€�FTDã€�ã�¾ã�Ÿã�¯FMC

ã,½ãf•ãf^ã,¦ã,§ã,¢ãfªãfªãf¼ã,<sup>1</sup>ã�®æ±°å®šæ–<sup>1</sup>檕ã�«ã�¤ã�"ã�¦ã�¯ã€�次ã�®æŽ¨å¥¨ãfªãfª ã,¢ãf‰ãf�ã,¤ã,¶ãfªã�§ã,^ã,Šæ–°ã�—ã�"ãfªãfªãf¼ã,<sup>1</sup>ã�ŒæŽ¨å¥¨ã�•ã,Œã�¦ã�"ã,<å ´å�^ã�¯

Cisco ASA  $a \otimes \ddot{\otimes} a^{\circ} \otimes \otimes \otimes \otimes \in S$ 

Cisco Secure Firewall ASA  $\tilde{a}$ ,  $\tilde{a}$  f f  $\tilde{a}$  f  $\tilde{a}$  f  $\tilde{a}$  f  $\tilde{a}$  f  $\tilde{a}$  f  $\tilde{a}$  f  $\tilde{a}$ ,  $\tilde{a}$ ,  $\tilde{a}$  f  $\tilde{a}$  f  $\tilde{a}$  f  $\tilde{a}$  f  $\tilde{a}$  f  $\tilde{a}$  f  $\tilde{a}$  f  $\tilde{a}$  f Cisco Secure Firewall Threat Defense ä<sup>o</sup> are en a a a a a a a a f‰

## ӓ**ͺ**�æ£å^©ç"¨äº‹ä¾‹ã�¨å…¬å¼�発表

**Cisco Product Security Incident Response** Teamï¼^PSIRT)ã�¯ã€�本ã,¢ãƒ‰ãƒ�ã,¤ã,¶ãƒªã�«è¨~載ã�•ã,Œã�¦ã�"ã,<è"†å¼±æ€§ã�

## $a\ddagger$   $a...$

 $x\alpha$ -è, †å¼ $\pm x \epsilon$ §ã $\bullet$  ã $\epsilon \bullet$ ã, •ã,  $^1$ ã,  $^3$ å $\dagger$ ...é $f$ ¨ã $\bullet$ §ã $\bullet$ ®ã, »ã,ã $f$ ¥ã $f$ ªã $f$ †ã,£ ãftã,<sup>1</sup>ãf^ã�«ã,^ã�£ã�¦ç™°è¦‹ã�•ã,Œã�¾ã�—ã�Ÿã€,

## URL

https://tools.cisco.com/security/center/content/CiscoSecurityAdvisory/cisco-sa-asaftd-snmp-dos-qsqBNM6x

 $a^{y_1}$ è",  $a^{\pm}$ ¥ $a^{\prime}$ 

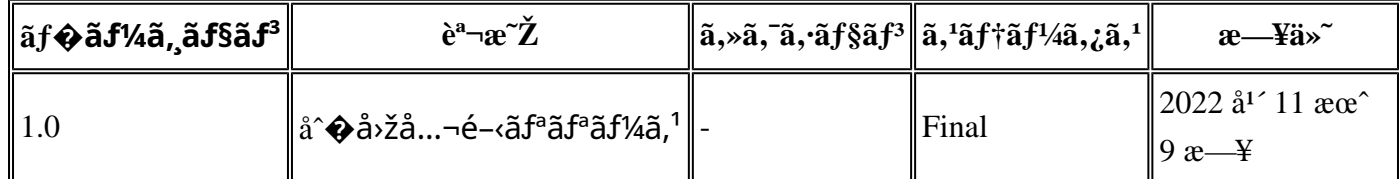

## å^©ç''''è¦�ç',

本ã,¢ãƒ‰ãƒ�ã,¤ã,¶ãfªã�¯ç"jä¿�証ã�®ã,,ã�®ã�¨ã�—ã�¦ã�″æ��ä¾>ã�—ã�¦ã�Šã,Šã€ 本ã,¢ãf‰ãf�ã,¤ã,¶ãfªã�®æf…å ±ã�Šã,^ã�<sup>з</sup>ãfªãf<sup>3</sup>ã,¯ã�®ä½¿ç″¨ã�«é–¢ã�™ã,‹è<sup>2</sup>¬ä»»ã�®ä,€ ���ã,·ã,<sup>1</sup>ã,<sup>3</sup>ã�¯æœ¬ãf‰ã,ãf¥ãf¡ãfªãf^ã�®å†...å®<sup>1</sup>ã,′ä°^å'Šã�ªã�—ã�«å¤‰æ›´ã�—ã€ 本ã,¢ãf‰ãf�ã,¤ã,¶ãfªã�®è¨~è¿°å†...å®<sup>1</sup>ã�«é–¢ã�—ã�¦æf...å±é...�ä¿jã�®URL

ã,'çœ�ç•¥ã�—ã€�å�~ç<¬ã�®è»¢è¼‰ã,"æ"�訪ã,'æ-½ã�—ã�Ÿå ´å�^ã€�当社ã�Œç®¡ç� ��ãf‰ã,ãf¥ãf¡ãf°ãf^ã�®æf…å ±ã�¯ã€�ã,∙ã,<sup>1</sup>ã,<sup>3</sup>製å"�ã�®ã,¨ãf<sup>3</sup>ãf‰ãf¦ãf¼ã,¶ã,′対象å 翻訳について

シスコは世界中のユーザにそれぞれの言語でサポート コンテンツを提供するために、機械と人に よる翻訳を組み合わせて、本ドキュメントを翻訳しています。ただし、最高度の機械翻訳であっ ても、専門家による翻訳のような正確性は確保されません。シスコは、これら翻訳の正確性につ いて法的責任を負いません。原典である英語版(リンクからアクセス可能)もあわせて参照する ことを推奨します。